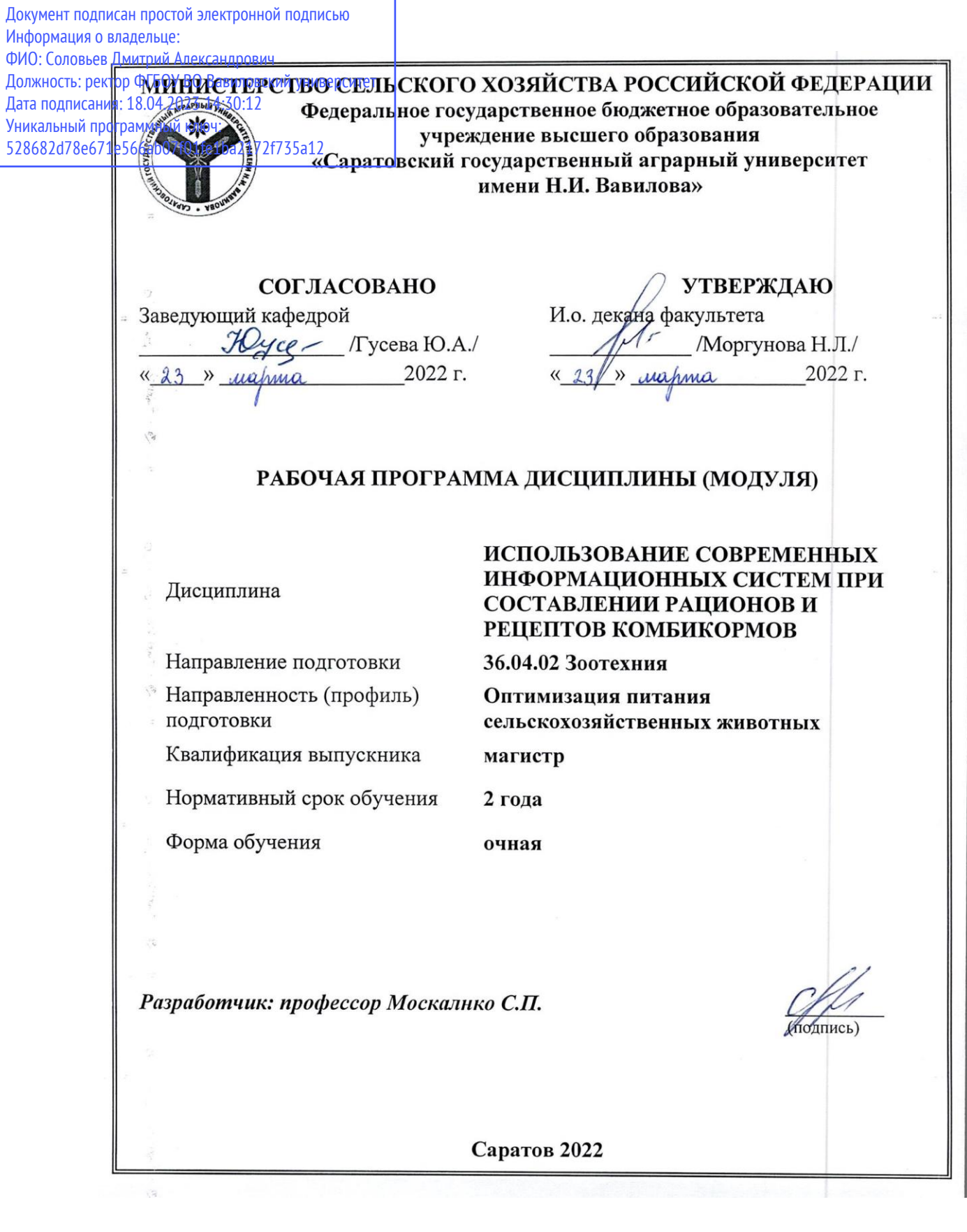

Целью изучения дисциплины «Использование современных информационных систем при составлении рационов и рецептов комбикормов» является формирование у обучающихся навыков по использованию современных возможностей информатики по составлению рационов, комбикормов, БМВД, премиксов для различных видов и половозрастных групп животных и птицы

#### **2. МЕСТО ДИСЦИПЛИНЫ В СТРУКТУРЕ ОПОП ВО**

В соответствии с учебным планом по направлению подготовки 36.04.02 «Зоотехния» Оптимизация питания сельскохозяйственных животных дисциплина «Использование современных информационных систем при составлении рационов и рецептов комбикормов» относится к обязательной части, блока 1. дисциплины (модули).

Для изучения данной дисциплины необходимы знания, умения и навыки, формируемые при изучении программы бакалавриата.

Дисциплина «Биологические основы полноценного кормления моногастричных животных» является базовой для изучения следующих дисциплин: «Методология и методы научных исследований в животноводстве», «Особенности кормления с.-х. животных в условиях Поволжья», «Особенности кормления свиней в условиях крупных промышленных комплексов», «Технология производства комбикормов для сельскохозяйственных животных», «Технология производства премиксов для сельскохозяйственных животных», «Ресурсосберегающие технологии производства продуктов животноводства», «Производственная практика: научно-исследовательская работа», «Защита выпускной квалификационной работы, включая подготовку к защите и процедуру защиты»

#### **3. Перечень планируемых результатов обучения по дисциплине, соотнесенных с индикаторами достижениями компетенций**

Изучение данной дисциплины направлено на формирование у обучающихся компетенции (-ий), представленных в табл. 1

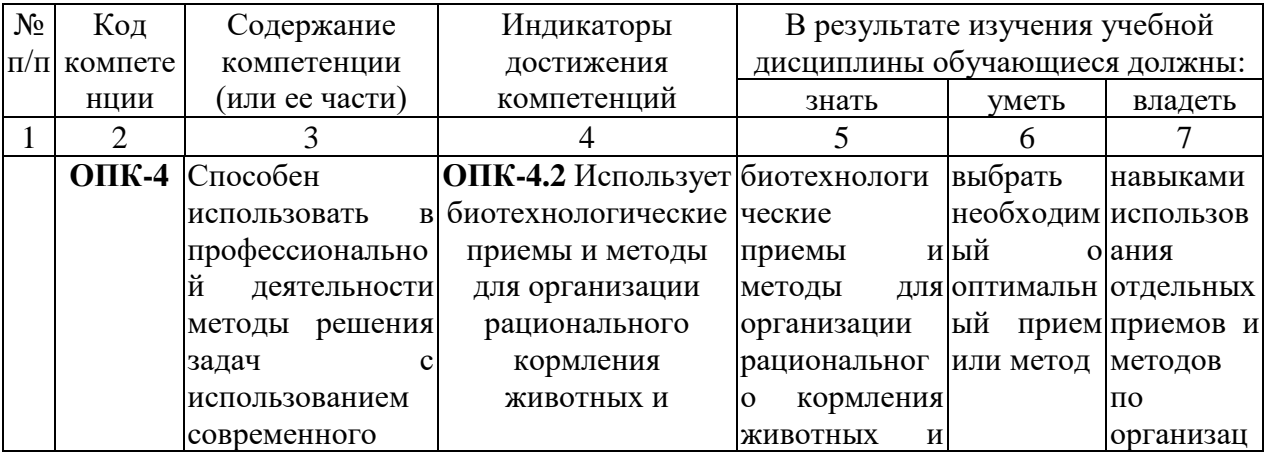

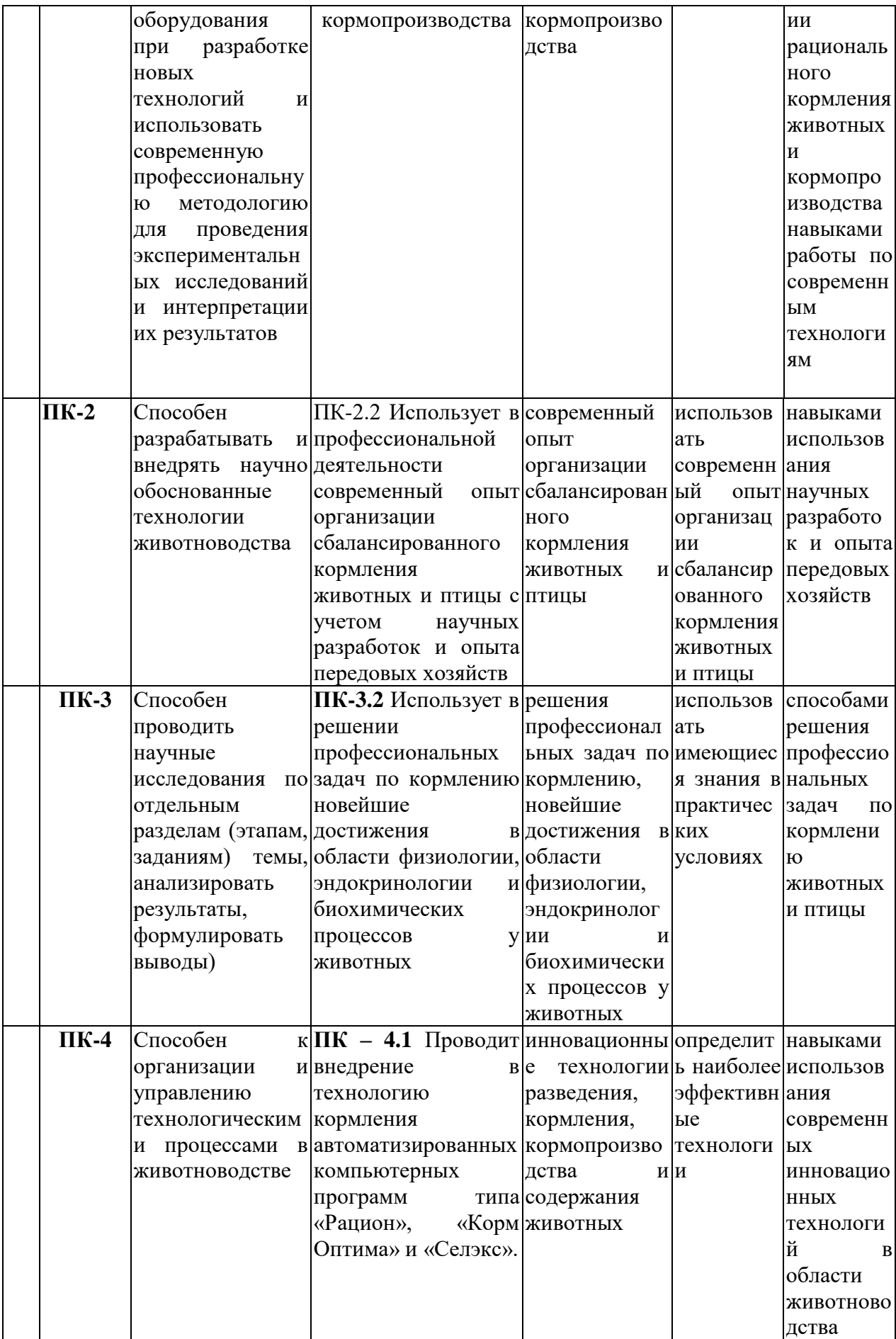

# **4. ОБЪЁМ, СТРУКТУРА И СОДЕРЖАНИЕ ДИСЦИПЛИНЫ**

Общая трудоемкость дисциплины составляет 5 зачетных единиц, 180 часов

## **Таблица 1**

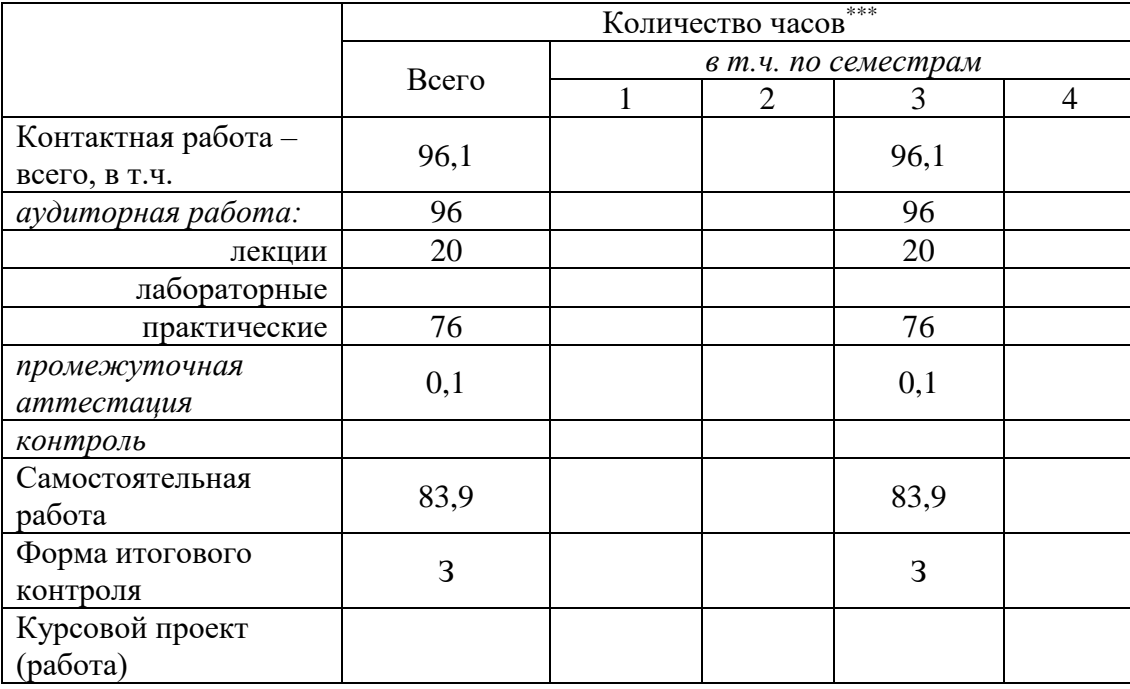

#### **Объем дисциплины**

# **Таблица 2**

## **Структура и содержание дисциплины**

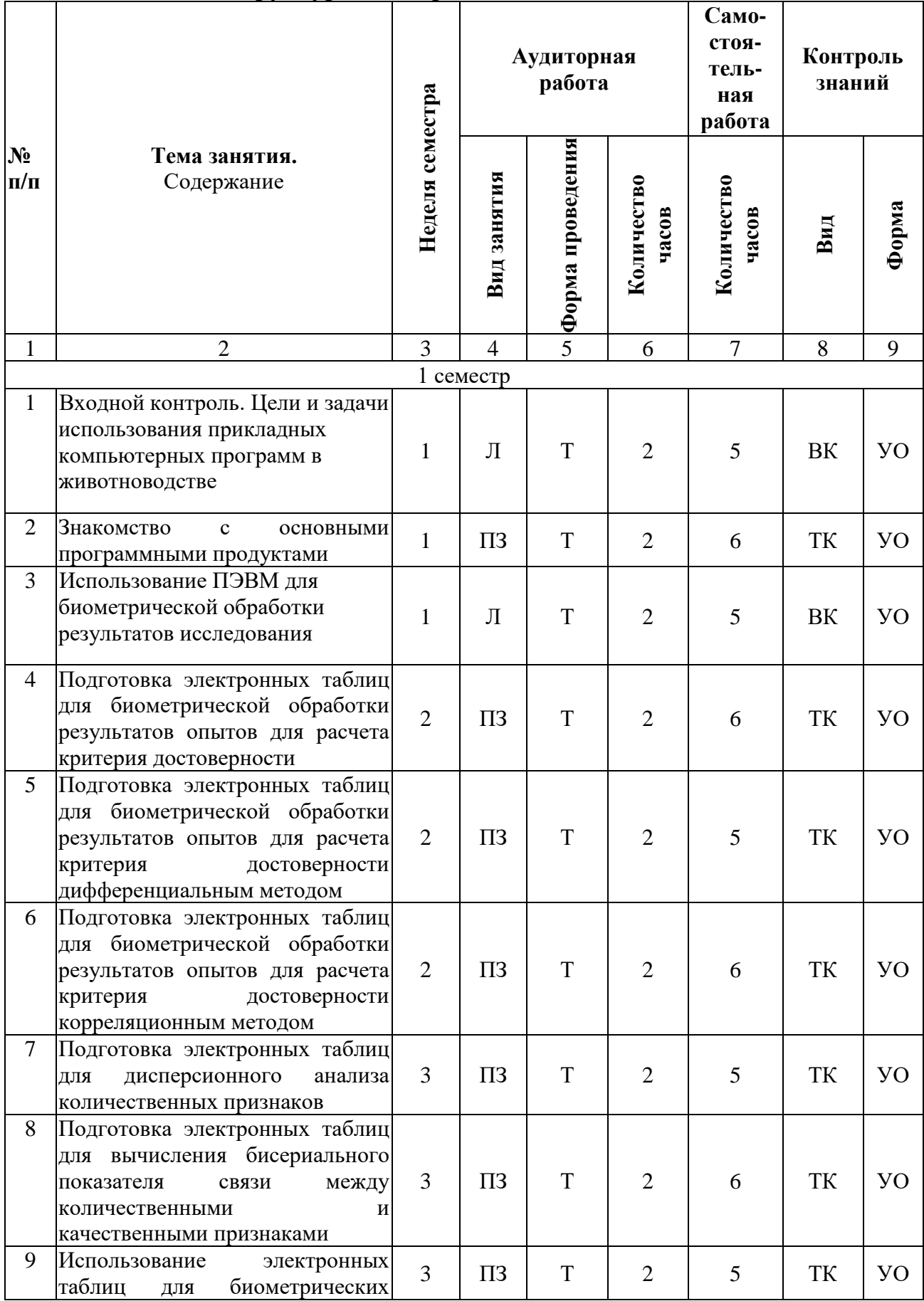

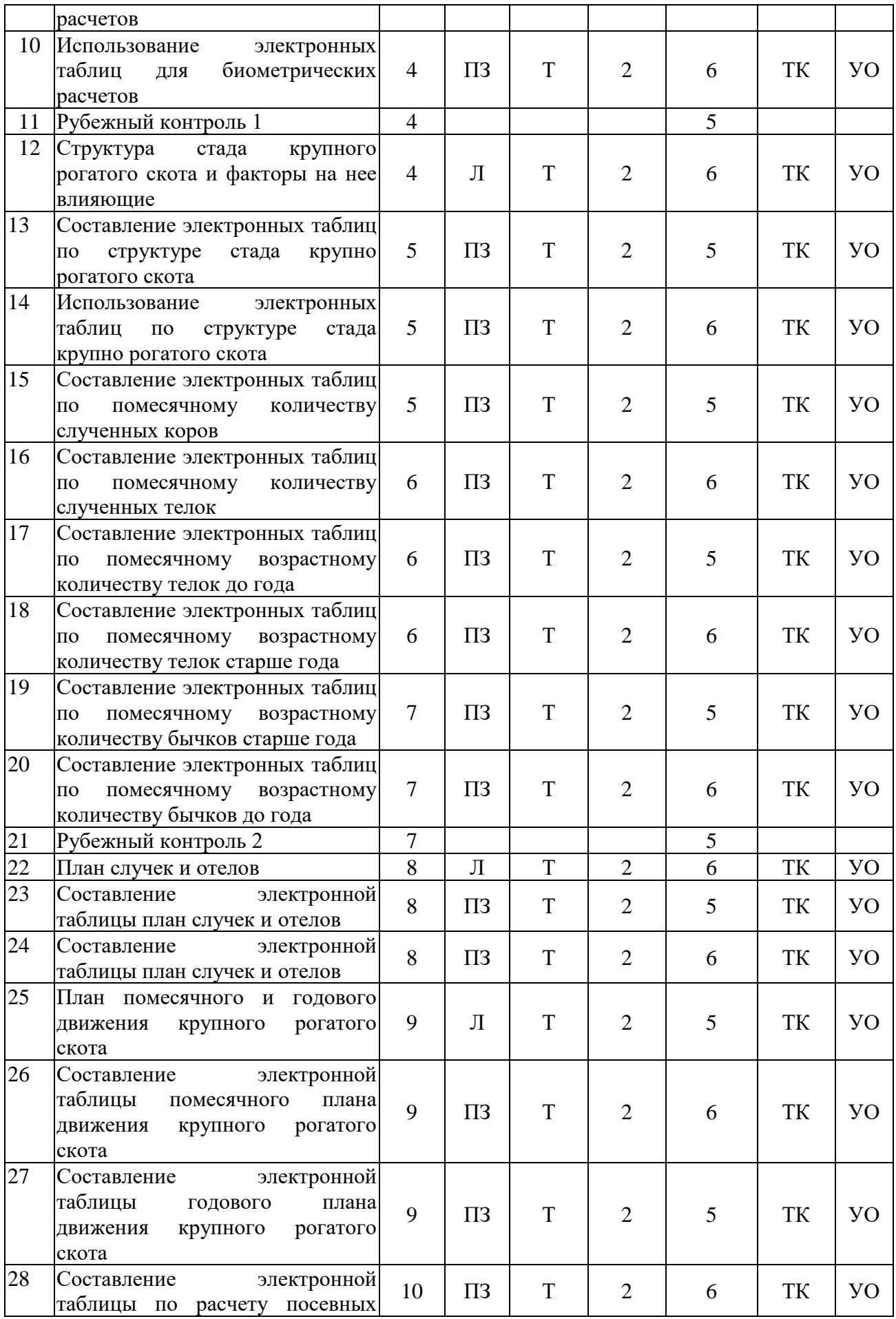

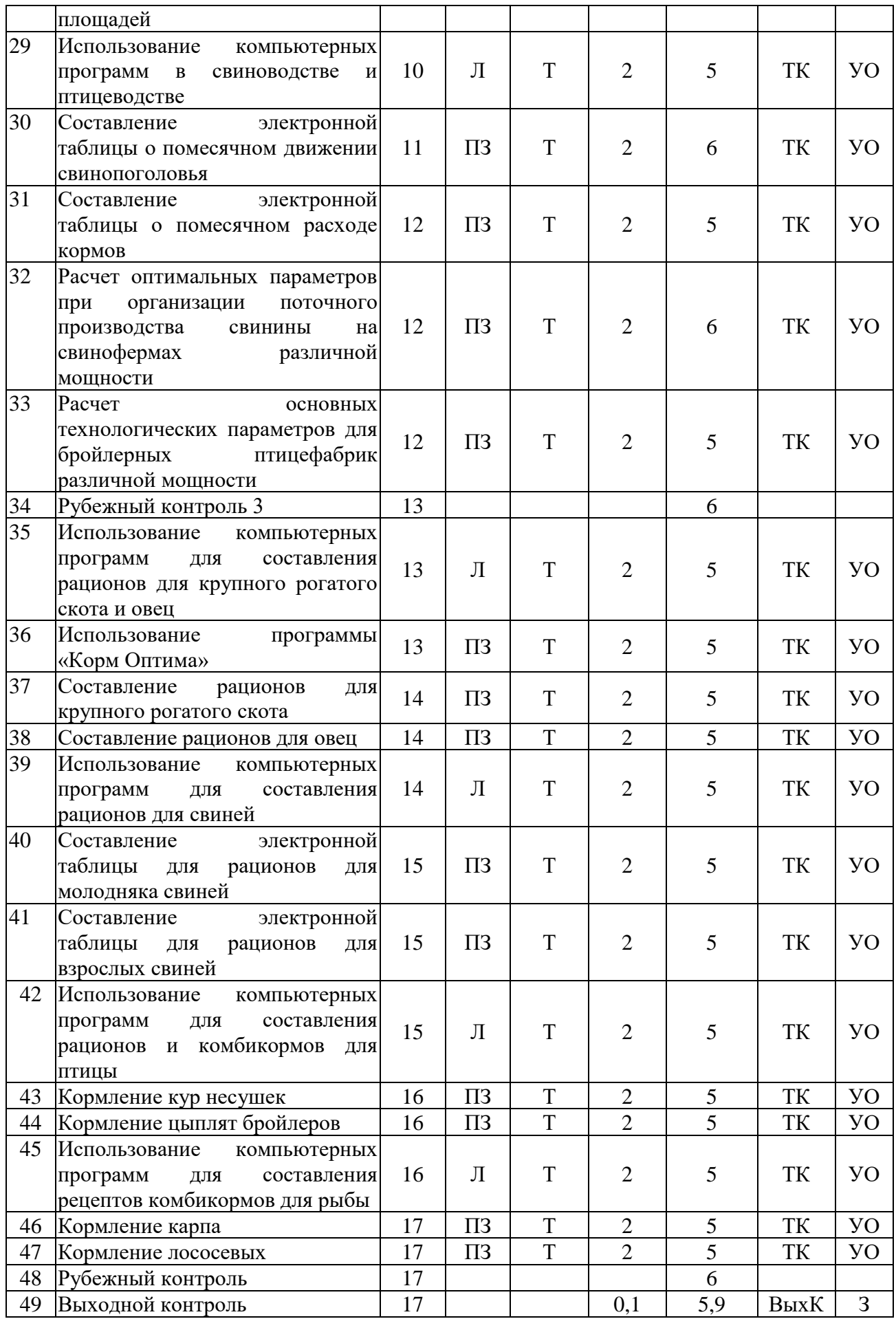

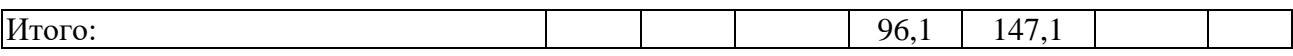

#### **Примечание:**

Условные обозначения:

**Виды аудиторной работы**: ПЗ – практическое занятие.

**Формы проведения занятий**: Т – лекция/занятие, проводимое в традиционной форме

**Виды контроля**: ВК – входной контроль, ТК – текущий контроль, РК – рубежный контроль, ТР – творческий рейтинг, ВыхК – выходной контроль. **Форма контроля**: УО – устный опрос, З зачет.

#### **5. ОБРАЗОВАТЕЛЬНЫЕ ТЕХНОЛОГИИ**

Организация занятий по дисциплине «Использование современных информационных систем при составлении рационов и рецептов комбикормов» проводится по видам учебной работы: лекции, практические занятия, текущий контроль.

Реализация компетентностного подхода в рамках направления подготовки 36.03.02 Зоотехния предусматривает использование в учебном процессе активных и интерактивных форм проведения занятий в сочетании с внеаудиторной работой для формирования и развития профессиональных навыков обучающихся.

В рамках дисциплины проводятся занятия с участием представителей производства: лекция-пресс-конференция по теме «Использование компьютерных программ для составления рационов для крупного рогатого скота и овец». Батаргалиева А.А. директора КФХ «Чичоян М.А.» Ровенского района Саратовской области.

Лекционные занятия проводится в поточной аудитории с применением мультимедийного проектора в виде учебной презентации. Основные моменты лекционных занятий конспектируются. Отдельные темы предлагаются для самостоятельного изучения с обязательным составлением конспекта (контролируется)

Целью практических занятий является наработка практических навыков работы по организации полноценного кормления различных половозрастных групп свиней.

Для достижения этих целей используются как традиционные формы работы – решение задач, выполнение практических работ, так и интерактивные методы – групповая работа, анализ конкретных ситуаций.

Решение задач позволяет обучиться расчетам рационов для различных видов и половозрастных групп свиней. В процессе решения задач обучающийся сталкивается с ситуацией вызова и достижения, данный методический прием способствует в определенной мере повышению у обучающихся мотивации как непосредственно к учебе, так и к деятельности вообше.

в наибольшей Метол анализа конкретной ситуации степени соответствует задачам высшего образования. Он более, чем другие методы, способствует развитию у обучающихся изобретательности, умения решать проблемы с учетом конкретных условий и при наличии фактической информации.

Групповая работа при анализе конкретной ситуации развивает способности проведения анализа и диагностики проблем. С помощью метода анализа конкретной ситуации  $V$ обучающихся развиваются такие квалификационные качества, как умение четко формулировать и высказывать свою позицию, умение коммуницировать, дискутировать, воспринимать и оценивать информацию, поступающую в вербальной форме. Семинарские специальных оборудованных занятия Проводятся  $\overline{B}$ аудиториях, необходимыми наглядными материалами.

Самостоятельная работа охватывает проработку обучающимися отдельных вопросов теоретического курса, выполнение домашних работ, включающих решение задач, анализ конкретных ситуаций и подготовку их презентаций, и т.п.

Самостоятельная работа осуществляется в индивидуальном  $\mathbf{M}$ групповом формате. Самостоятельная работа выполняется обучающимися на основе учебно-методических материалов дисциплины (приложение 2). Самостоятельно изучаемые вопросы курса включаются в вопросы к зачету и экзаменационные вопросы.

#### 6. УЧЕБНО-МЕТОДИЧЕСКОЕ И ИНФОРМАЦИОННОЕ ОБЕСПЕЧЕНИЕ ДИСЦИПЛИНЫ

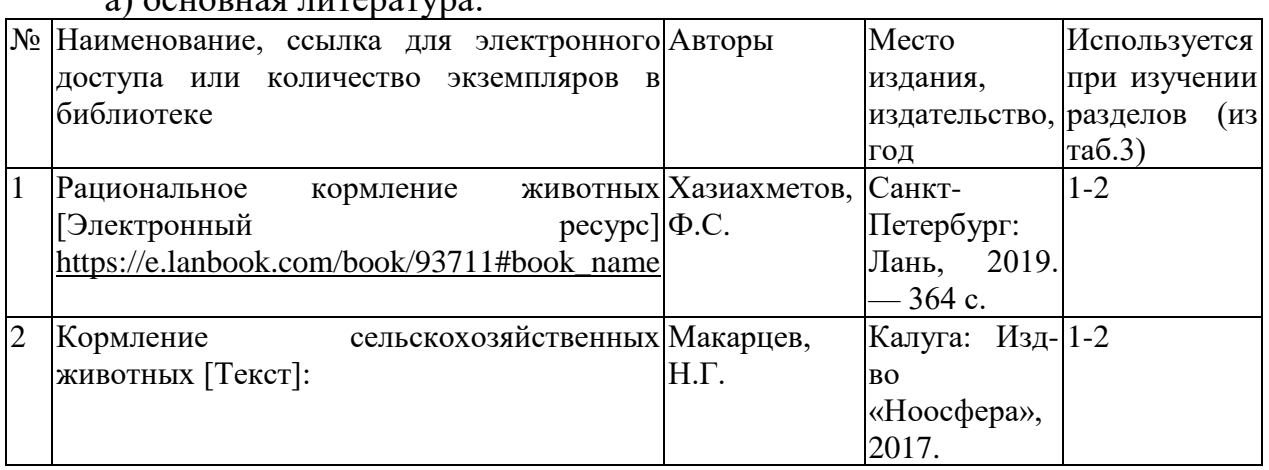

#### б) дополнительная литература

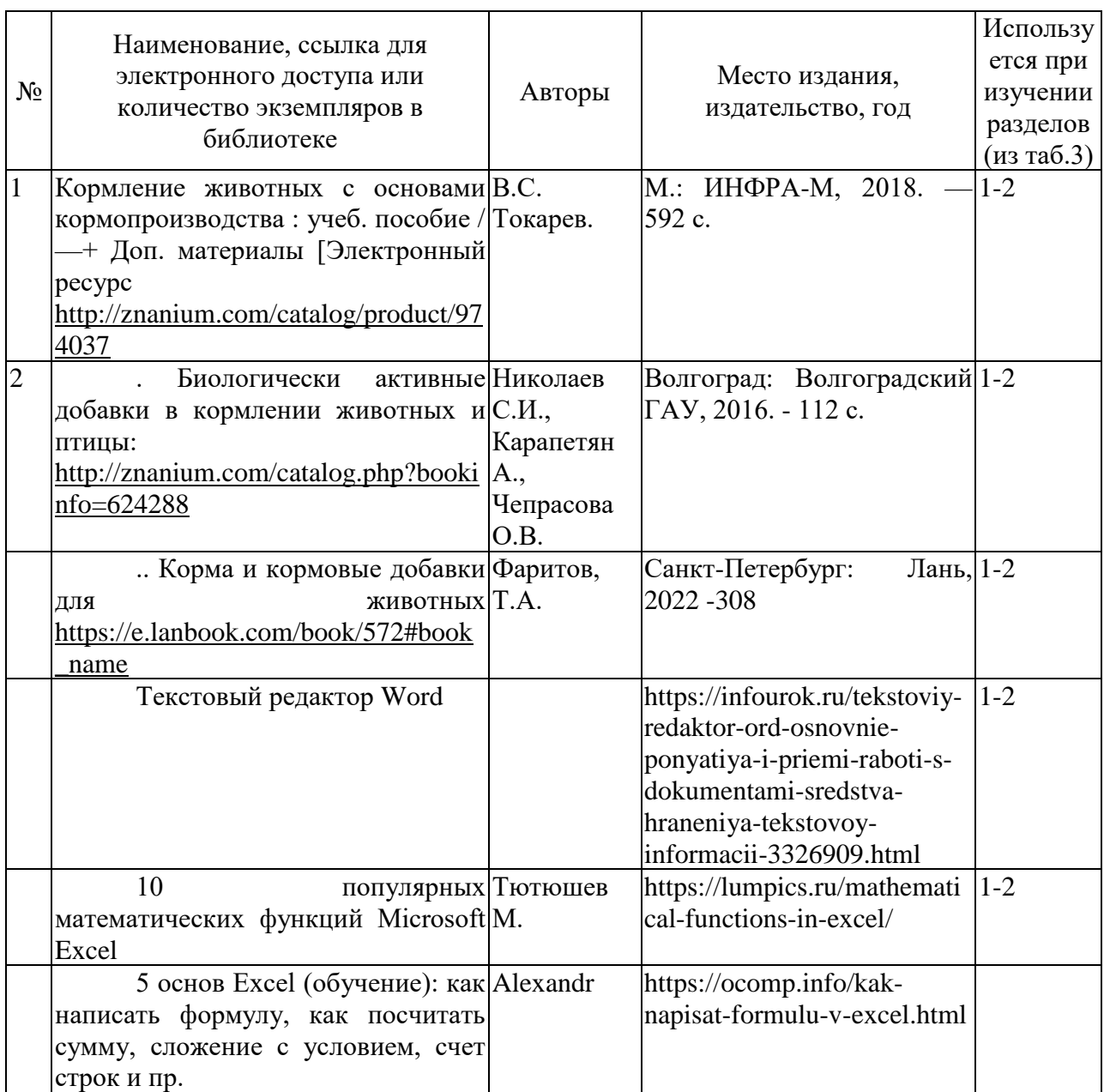

#### **в) ресурсы информационно-телекоммуникационной сети «Интернет»**

Электронная библиотека СГАУ - [http://library.sgau.ru](http://library.sgau.ru/)

- [http://www.vetlib.ru](http://www.vetlib.ru/) Ветеринарная онлайн библиотека
- <http://www.fermer.ru/> ФЕРМЕР.RU главный фермерский портал
- [http://www.edu.ru](http://www.edu.ru/) Российское образование. Федеральный портал

• <http://www.cnshb.ru/> Центральная научная сельскохозяйственная библиотека

• [http://www.rsl.ru](http://www.rsl.ru/) Российская государственная библиотека

## **г) периодические издания**

• журналы «Зоотехния» (http://zootechniyajournal.ru/?page\_id=39&lang=ru), «Свиноводство» (http://www.svinoprom.ru), «Молочное и мясное скотоводство» (http://www.skotovodstvo.com), «Птицеводство» (www.poultry-russia.ucoz.ru,

10. [http://ru.wikipedia.org](http://ru.wikipedia.org/) Википедия

#### **д) информационные справочные системы и профессиональные базы данных**

• Для пользования стандартами и нормативными документами рекомендуется применять информационные справочные системы и профессиональные базы данных, доступ к которым организован библиотекой университета через локальную вычислительную сеть.

• Для пользования электронными изданиями рекомендуется использовать следующие информационные справочные системы и профессиональные базы данных:

• Научная библиотека университета http://library.sgau.ru

• Базы данных содержат сведения обо всех видах литературы, поступающей в фонд библиотеки. Более 1400 полнотекстовых документов (учебники, учебные пособия и т.п.). Доступ – с любого компьютера, подключенного к сети Интернет.

• Электронная библиотечная система «Лань» [http://e.lanbook.com.](http://e.lanbook.com/)

• Электронная библиотека издательства «Лань» – ресурс, включающий в себя как электронные версии книг издательства «Лань», так и коллекции полнотекстовых файлов других российских издательств. После регистрации с компьютера университета – доступ с любого компьютера, подключенного к сети Интернет.

• «Университетская библиотека ONLINE» [http://www.biblioclub.ru.](http://www.biblioclub.ru/)

• Электронно-библиотечная система, обеспечивающая доступ к книгам, конспектам лекций, энциклопедиям и словарям, учебникам по различным областям научных знаний, материалам по экспресс-подготовке к экзаменам. После регистрации с компьютера университета – доступ с любого компьютера, подключенного к сети Интернет.

• Научная электронная библиотека eLIBRARY.RU. [http://elibrary.ru.](http://elibrary.ru/)

• Российский информационный портал в области науки, медицины, технологии и образования. На платформе аккумулируются полные тексты и рефераты научных статей и публикаций. Доступ с любого компьютера, подключенного к сети Интернет. Свободная регистрация.

• Современные, профессиональные справочные базы данных, содержащие нормативно-правовую, нормативно-техническую документацию и уникальные сервисы.

• Поисковые интернет-системы Яндекс, Rambler, Google и др.

•

#### **е) информационные технологии, используемые при осуществлении образовательного процесса:**

К информационным технологиям, используемым при осуществлении образовательного процесса по дисциплине, относятся:

- персональные компьютеры, посредством которых осуществляется доступ информационным ресурсам и оформляются результаты  $\mathbf{K}$ самостоятельной работы;

- проекторы и экраны для демонстрации слайдов мультимедийных лекций:

- активное использование средств коммуникаций (электронная почта, тематические сообщества в социальных сетях и т.п.).

#### программное обеспечение: \*  $\bullet$

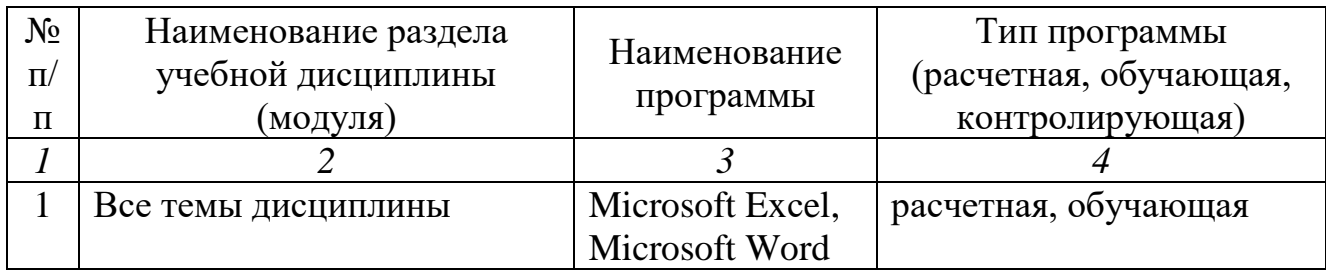

#### 7. Материально-техническое обеспечение дисциплины

Для проведения занятий лекционного и семинарского типов групповых и индивидуальных консультаций, текущего контроля и промежуточной аттестации необходимы аудитории с меловыми или маркерными досками, количеством посадочных мест и освещенностью. Для достаточным использования медиаресурсов необходимы проектор, экран, компьютер или ноутбук, по возможности - частичное затемнение дневного света.

Для проведения практических занятий и контроля самостоятельной работы по дисциплине кафедры «Использование компьютерных программ для составления рационов для крупного рогатого скота и овец» имеются аудитории № $\mathcal{N}_2$  415, 428.

Помещения для самостоятельной работы обучающихся (аудитория № 436, читальные залы библиотеки) оснащены компьютерной техникой с возможностью подключения к сети «Интернет» и обеспечением доступа в электронную информационно-образовательную среду университета.

## **8. ФОНД ОЦЕНОЧНЫХ СРЕДСТВ**

Фонд оценочных средств, сформированный для проведения текущего контроля успеваемости и промежуточной аттестации обучающихся по дисциплине разработан на основании следующих документов:

Оценочные материалы, сформированные для проведения текущего контроля успеваемости и промежуточной аттестации аспирантов по дисциплине «Научно-обоснованные нормы кормления сельскохозяйственных животных» разработаны на основании следующих документов:

Федеральный закон «Об образовании в Российской Федерации» от 29 декабря 2012 г. № 27З·ФЗ (с изменениями и дополнениями от 30.12.2021);

Федеральный закон "О науке и государственной научно-технической политике" от 23.08.1996 N 127-ФЗ (от 02.07.2021 № 351-ФЗ);

Федеральные государственные требования к структуре программ подготовки научных и научно-педагогических кадров в аспирантуре (адъюнктуре), условиям их реализации, срокам освоения этих программ с учетом различных форм обучения, образовательных технологий и особенностей отдельных категорий аспирантов (адъюнктов), утвержденные Приказом Министерства науки и высшего образования Российской Федерации (Минобрнауки России) от 20 октября 2021 г. № 951;

- Положение о подготовке научных и научно-педагогических кадров в аспирантуре (адъюнктуре), утвержденное постановлением Правительства Российской Федерации от 30 ноября 2021 г. № 2122.

Фонд оценочных средств представлен в приложении 1 к рабочей программе дисциплины и включает в себя:

- перечень компетенций с указание этапов их формирования в процессе освоения образовательной программы;

- описание показателей и критериев оценивания компетенций на различных этапах их формирования, описание шкал оценивания;

- типовые контрольные задания или иные материалы, необходимые для оценки знаний, умений, навыков и (или) опыта деятельности, характеризующие этапы формирования компетенций в процессе освоения образовательной программы;

- методические материалы, определяющие процедуры оценивания знаний, умений, навыков и (или) опыта деятельности, характеризующих этапы формирования компетенций.

## **9. УЧЕБНО-МЕТОДИЧЕСКОЕ ОБЕСПЕЧЕНИЕ САМОСТОЯТЕЛЬНОЙ РАБОТЫ**

Перечень учебно-методического обеспечения самостоятельной работы представлен в приложении 2 к рабочей программе по дисциплине «Использование современных информационных систем при составлении рационов и рецептов комбикормов».

#### **10. МЕТОДИЧЕСКИЕ УКАЗАНИЯ ДЛЯ ОБУЧАЮЩИХСЯ ПО ИЗУЧЕНИЮ ДИСЦИПЛИНЫ «ИСПОЛЬЗОВАНИЕ СОВРЕМЕННЫХ ИНФОРМАЦИОННЫХ СИСТЕМ ПРИ СОСТАВЛЕНИИ РАЦИОНОВ И РЕЦЕПТОВ КОМБИКОРМОВ»**

Методические указания по изучению дисциплины «Использование современных информационных систем при составлении рационов и рецептов комбикормов» включают в себя:

1. Методические указания по выполнению практических работ

*Рассмотрено и утверждено на заседании кафедры «Кормление, зоогигиена и аквакультура» «23» марта 2022 года (протокол № 5).*